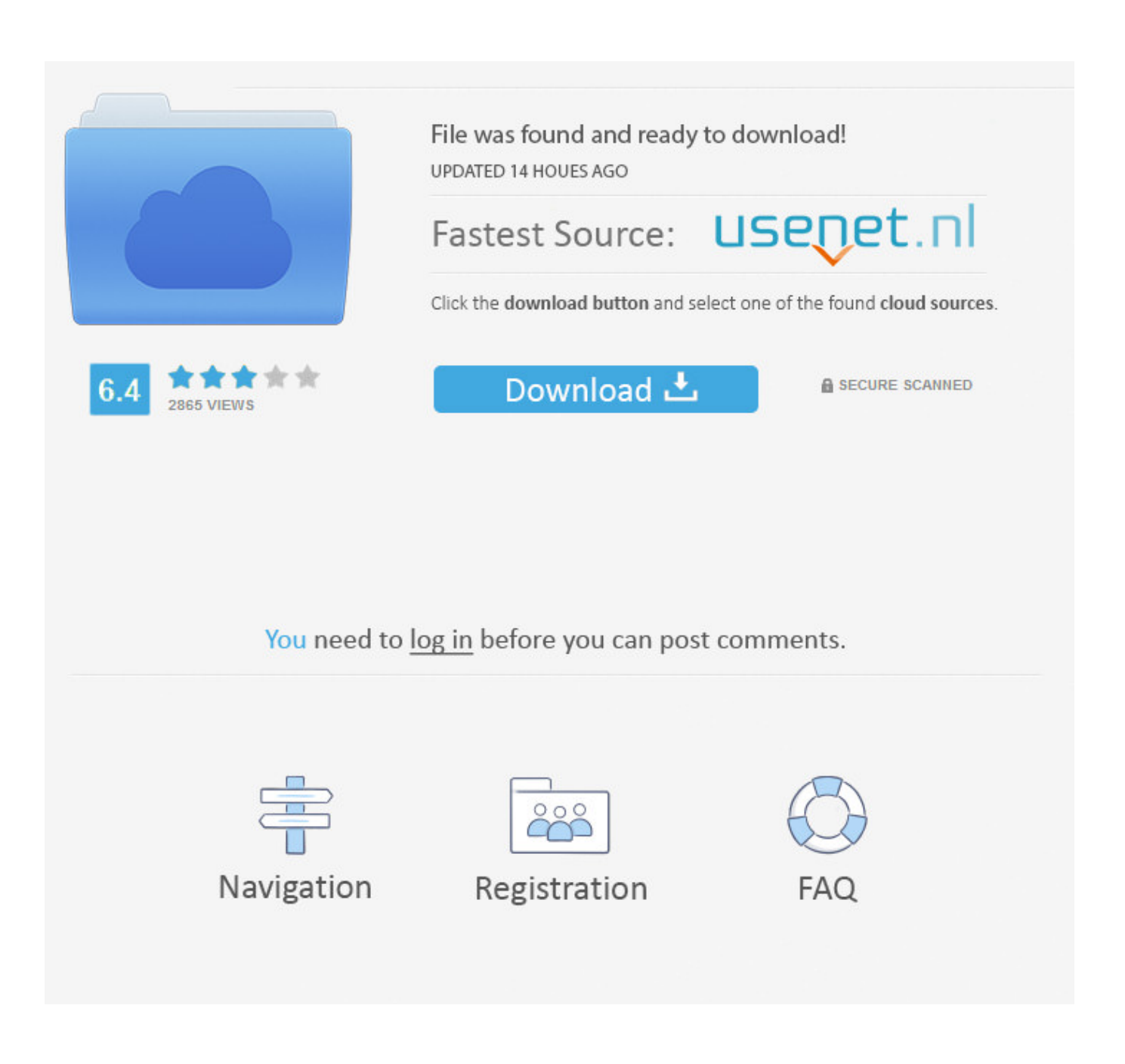

[Adjprog L1300](https://tlniurl.com/1ws0pn)

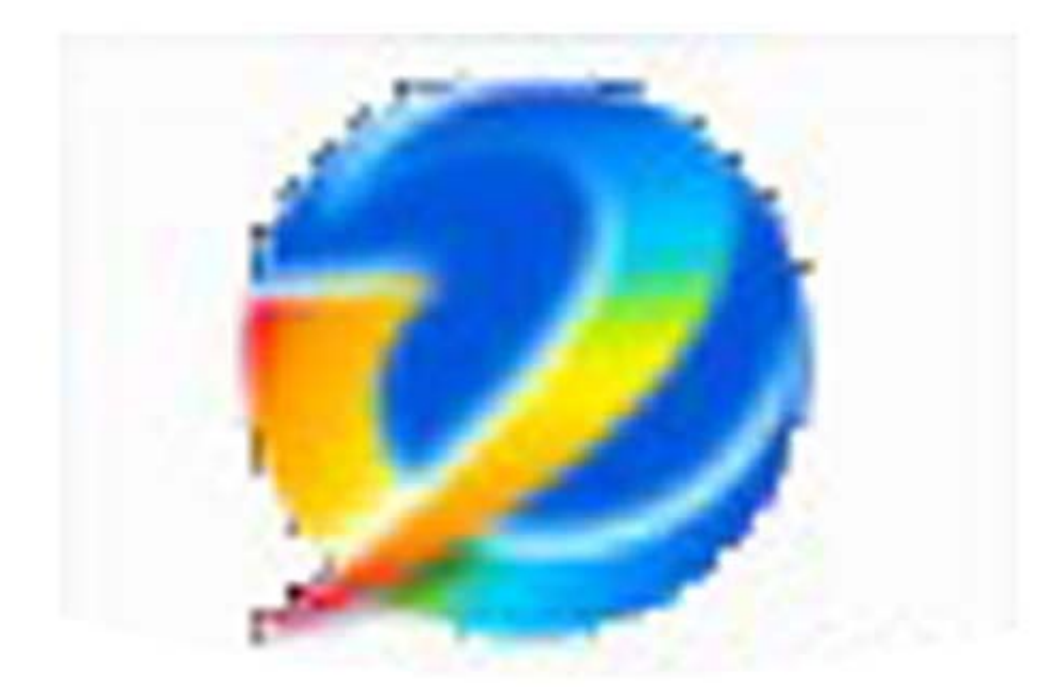

## Epson<br>Adjustment<br>Program

[Adjprog L1300](https://tlniurl.com/1ws0pn)

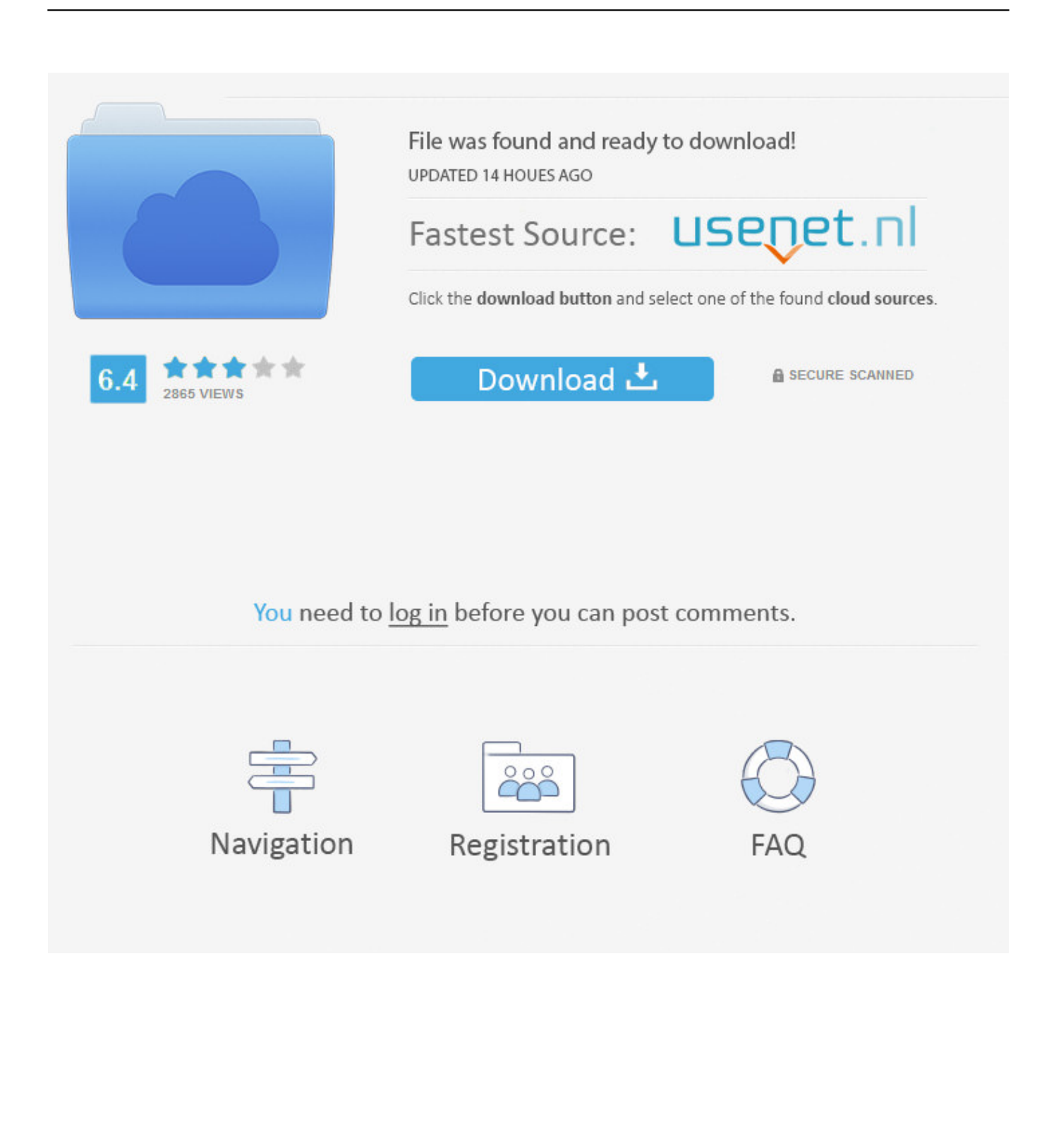

The Epson Adjustment Program for New models Epson L1300 can be used under Windows only (Millenium, 2000, XP, 7, 8, 10, Vista [in compatibility mode]). To .... Reset Epson L1300, Epson l1300 adjestment program step by step ... Resetter Epson T50 Printer Adjustment Program Step By Step Guide .... Epson L1300 (EURO, CIS) Ver.1.0.1 Service Adjustment Program is a utility program for the specified printer models, the program allows you to reset the.... – Epson L1300 AdjProg or Epson L1300 Adjustment Program or Epson L1300 Adj Program, is a middleware developed by third-party software to ...

SE LHE AJUDOU!!! NÃO DE ESOUECA DE SEGUIR O CANAL E DAR UM LIKE NO VIDEO LINK DE .... Epson 11300 reset diaper adjustment program. Programs to reset the Epson diaper. Adjustment Program - Program for resetting diapers in Epson printers.. Epson L1300 AdjProg or Epson L1300 Adjustment Program or Epson L1300 Adj Program, is a middleware developed by third-party software to supply for Epson ...

## **adjprog**

adjprog, adjprog download, adjprog l3110, adjprog epson l360, adjprog epson l3110, adjprog l380, adjprog l220, adjprog free download, adjprog l120, adjprog epson l3150, adjprogcracked, adjprog epson l120, adjprog rev3.exe, adjprog software, adjprog l382, adjprog l805 free download

... VIA EMAIL, BISA CHAT KAMI. SEHINGGA TIDAK PERLU ONGKIR TERIMA KASIH Jual RESETTER EPSON L1300 A3+ ADJUSTMENT PROGRAM.. adjprog, adjprogcracked, adjprog l380, adjprog l3110, adjprog l120, adjprog l220, adjprog l1300, adjprog l210, adjprog l360, adjprog ver 1.0.0 Adjprog L1300 ...

## **adjprog l3110**

Jun 17, 2019 - Epson L1300 Resetter Download for Windows XP, Vista, Windows 7 ... Epson Adjustment Program Reset Tool Multi PC Compatible How to Reset .... Siga os seguintes PASSOS para resetar: 1º) Acesse a pasta "Reset Epson L1300" e execute o arquivo "AdjProg". 2º) Na próxima janela, clique .... Adicionei na área de donwload o reset da L1300 liberado e sem dar erro ... baixei o programa Reset de um outro site eexecutei o AdjProg.exe, .... Printer Epson L1300 ini merupakan printer A3 yang cukup bagus, cara reset epson L1300, epson adjustment program atau resetternya bisa sobat download ...

## **adjprog epson l3110**

Jump to Cara Pakai Resetter Adjprog — AndroLite.com : Download Resetter Adjustment Program (Adjprog.exe) dan Cara Reset Manual / Otomatis Printer .... Epson l1300 adjustment program download. Download tutorial cara reset adjustment resetter epson l120, l210. Epson l1300 (euro, cis) ver. 1. 0. 0 service .... Download Printer Resetter Adjustment Program Epson Resetter L13110 Resetter L1220 Resetter Ll360 Resetter L1300 Resetter L385 .... Fix the error code 21000068 when you run a reset Adjustment Program for Epson. The error code 21000068 occurs when trying to reset an .... epson adjustment program l1300 torrent. For Windows 10, Microsoft has brought together the reset epson l1300 free. Parts in your printer have .... Jump to Epson Adjustment Program L120 — Video How to reset Epson L1300 printer. Download Epson L1300 printe driver. Top Pages. Hp Quicklook 2 .... Epson L1300 AdjProg or Epson L1300 Adjustment Program or Epson L1300 Adj Program, is a middleware developed by third-party software to supply for Epson ... 3585374d24